## 《办公自动化》课程标准

### (2022 版)

课程代码:202102 学时:162 学分: 9 适用专业(群): 计算机应用 专业名称及代码:710201

### 第一部分 课程概述

### 一、课程性质与作用

本课程是计算机专业的专业核心课程,属于专业必修课。是 各专业学生文化素质、职业素质教育的重要组成部分,实践性强。 通过本课程的学习,使学生掌握 Windows 操作系统的使用方法, Office 办公软件的高级应用,以及利用计算机综合处理信息、发 布信息的能力,为学生以后从事相关工作奠定坚实的基础。

前导课程为《计算机基础》,本课程为后续网页设计等课程 做好准备。

#### 二、课程基本理念

设计的基本理念是遵循中等职业教育"行动领域和项目导向"、 学以致用、以"用"促学,边"用"边学,突出"教、学、做" 一体化的教育理念。

### 三、课程设计思路及依据

1.设计思路

本课程突出专业课程的职业性、实践性和开放性。注重与企 业合作,按照"职业岗位→岗位需求能力→确立教学项目"的项 目导向式的运行机制来组织教学。

在课程教学设计中,坚持以"职业决定领域、真实项目导向、 按专业选取案例"的原则,按照实际工作中对计算机基本技能的 要求,设计教学任务,注重实际案例在教学中的作用,充分挖掘 学生在学习中的主动性和积极性,注重提高学生职业能力的培养。 学生是学习主体,鼓励学生职业能力发展,加强创新能力和意识 培养的理念。在设计中,既要考虑学生职业技能的训练,又要关 注综合职业素质的养成,为学生的可持续发展奠定良好的基础。

2.设计依据

以《教育部关于职业院校专业人才培养方案制订与实施工作的 指导意见》(教职成〔2019〕13 号)和《关于组织做好职业院校 专业人才培养方案制订与实施工作的通知》(教职成司函〔2019〕 61 号)和职业教育国家教学标准体系为指导,根据专业人才培养 方案和依据社会人才需求,制定了理论知识与实践相结合的课程 あいしゃ しゅうしゃ あいしゃ あいしゃ しんしゃ あいしゃ しんしゃ あいしゃ しゅうしゅう

### 第二部分 课程目标

### 一、课程总体目标

加强学生的办公自动化应用意识,培养学生的办公软件综合

应用能力。该能力的形成建立在学生办公自动化知识、基本技能、 情感态度、学习策略和文化意识等素养整体发展的基础上。办公 自动化软件知识、基本技能是办公自动化综合应用能力的基础, 文化意识是办公自动化综合应用能力培养的保证,情感态度是影 响学生学习和发展的重要因素,学习策略是提高学习效率、发展 自主学习能力的保证,这五个方面共同促进办公自动化综合应用 能力的形成。

(一)素质目标

- 培养学生自我表现、与人沟通能力;
- 团队协作精神;分析问题与解决问题的能力;
- 勇于创新与爱岗敬业的工作作风;
- 培养学生诚信、坚强的性格;
- 树立质量安全意识;
- 培养学生自主学习与创新意识的提高。

(二) 知识目标

- 具有使用微型计算机的基础知识(包括计算机病毒的防治常 识):
- 熟悉操作系统的基本功能和作用, 掌握 Windows 7 的基本操 作和应用;
- 熟悉文字处理软件的基本知识,熟练掌握至少一种汉字(键盘) 输入方法:打字速度达到 30 字分钟以上;熟练掌握文字处理

软件的基本操作和综合应用,能利用 Word2010 对文字、表格、 图形艺术字等多种对象进行综合编排,以及对复杂结构的长文 档进行排版:

- 熟悉电子表格软件基本知识,熟练掌握电子表格的基本操作和 综合应用,能利用 Excel2010 进行复杂的数据分析和处理:
- 熟悉演示文稿软件的基本知识,熟练掌握电子演示文稿的基本 操作和综合应用,能利用 PowerPoint2010 制作精美的演示文 稿;
- 熟悉现代办公设备的使用与维护(传真机、扫描仪、打印机、 复印机等);
- 熟悉常用工具软件在办公中的应用;
- 熟悉网络资源应用与信息检索

(三)能力目标

- 要求学生在完成各教学任务时通过对信息资料的收集, 网络知 识的运用培养学生勤于思考、主动学习、勇于探索新知识;
- 提高学生的自学能力、创新能力和学习新技术、新知识的能力。
- 能利用计算机对数据文件进行管理;
- 熟练利用 Word 的技术技巧进行艺术排版;
- 熟练利用 Excel 进行较复杂数据的分析处理;
- 熟练利用 PowerPoint 制作艺术性较高的专业演示文稿;

# 第三部分 课程结构与内容标准

# 一、课程结构及学时安排

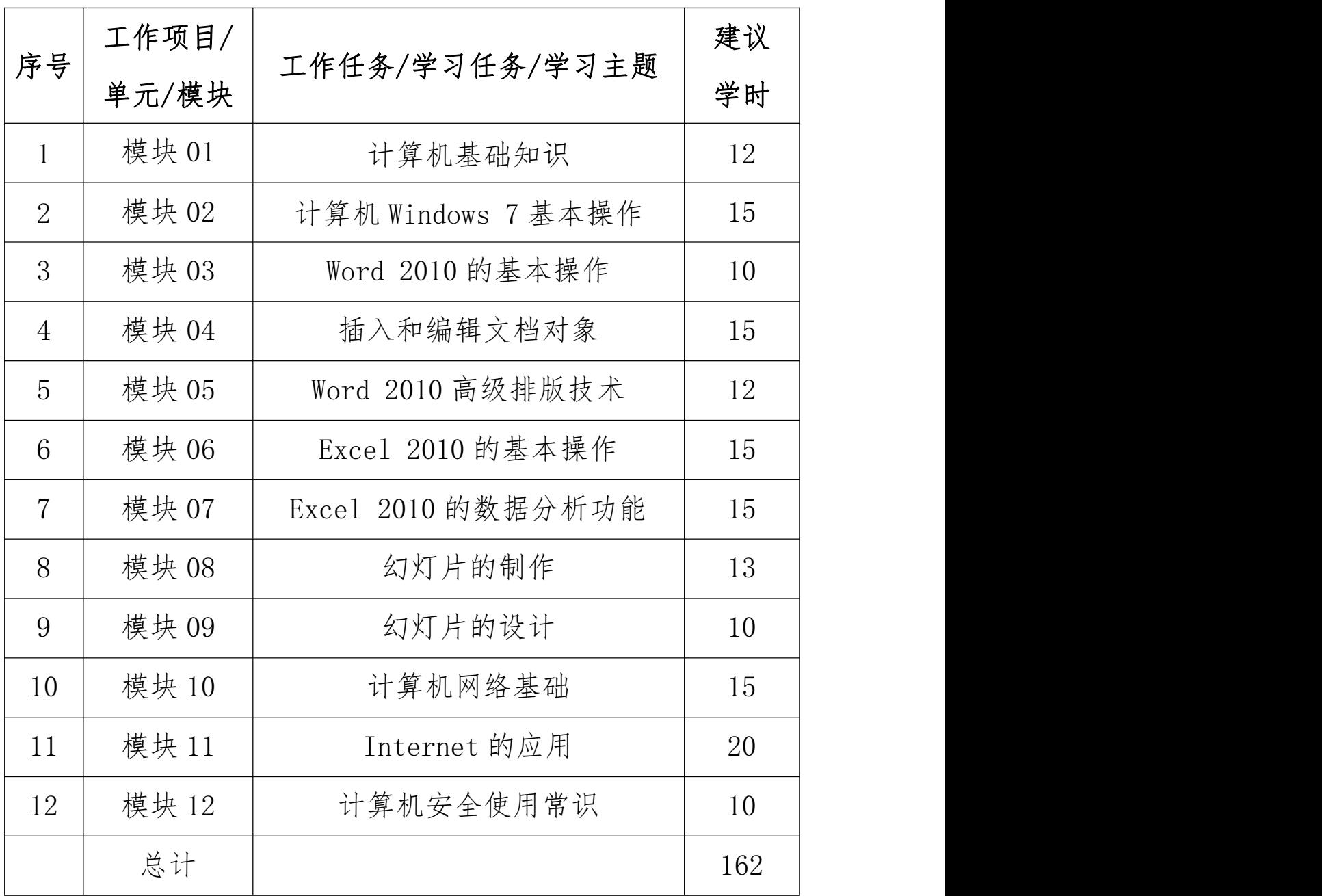

## 二、课程内容标准

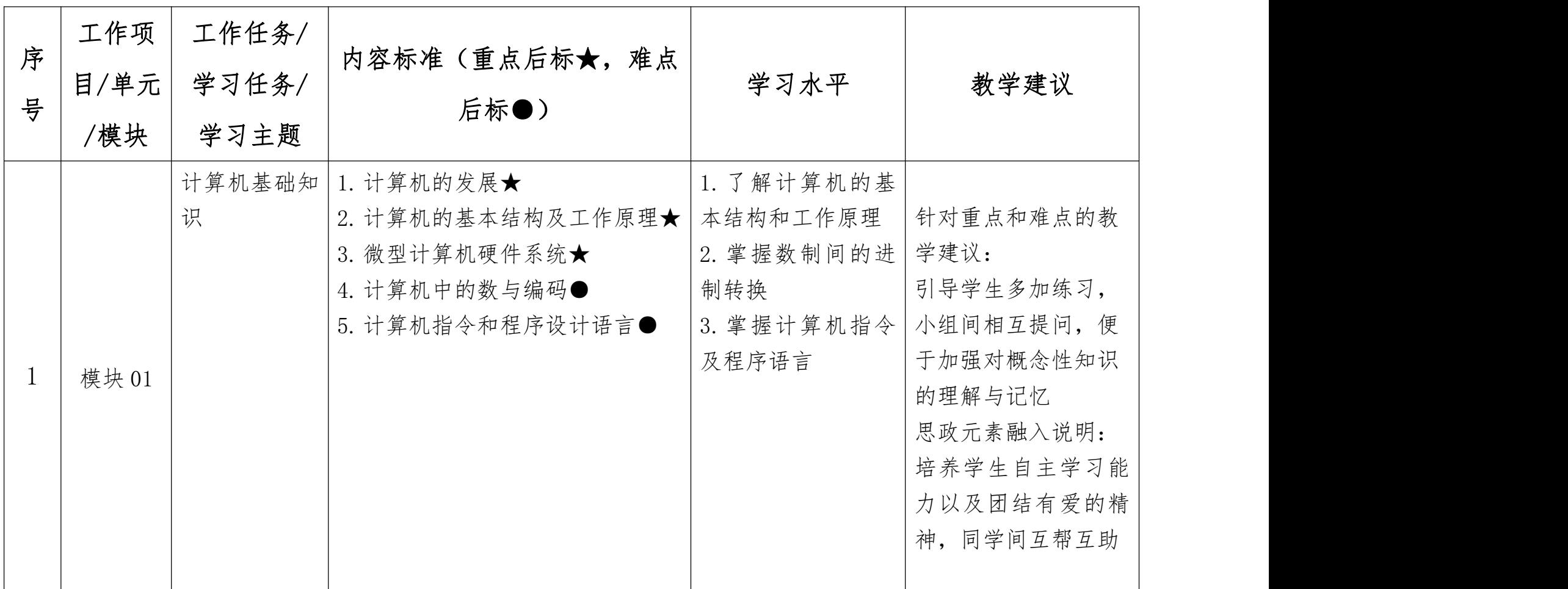

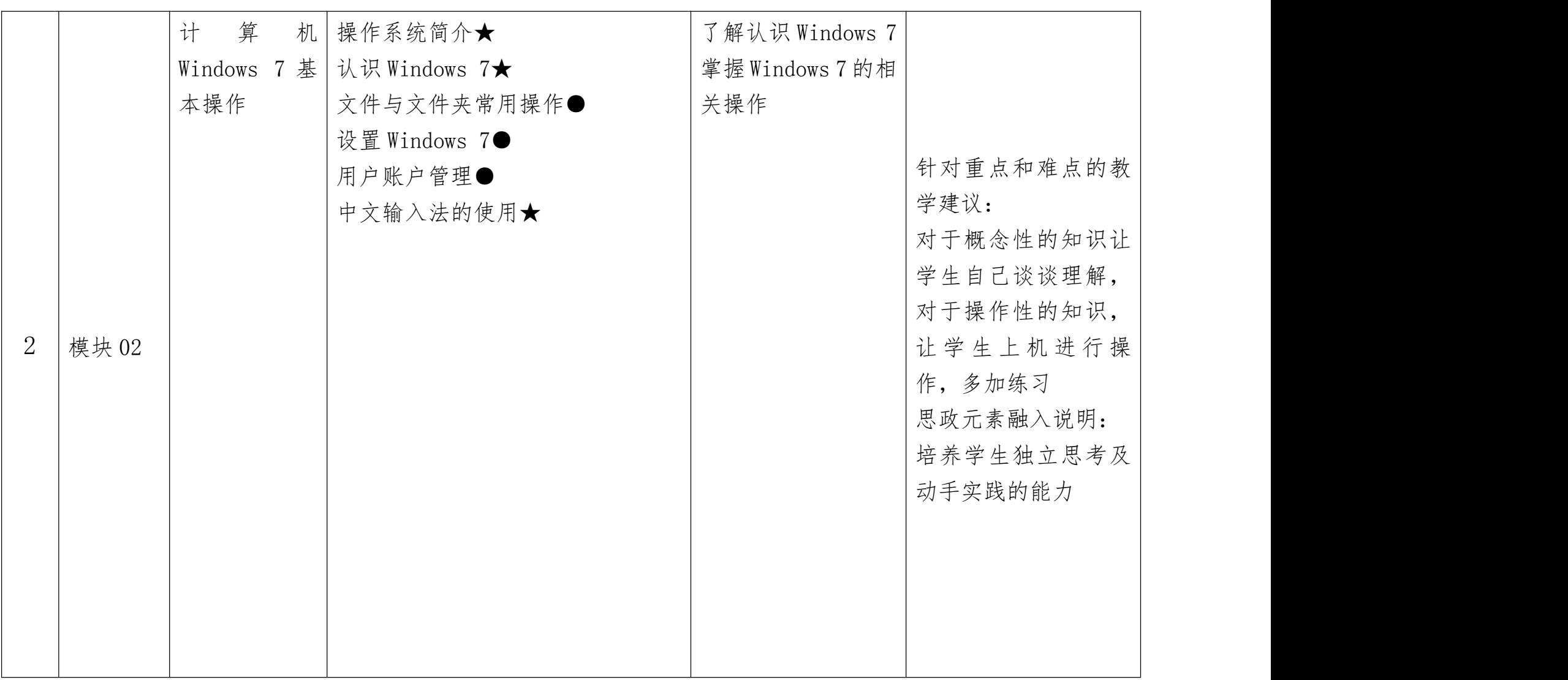

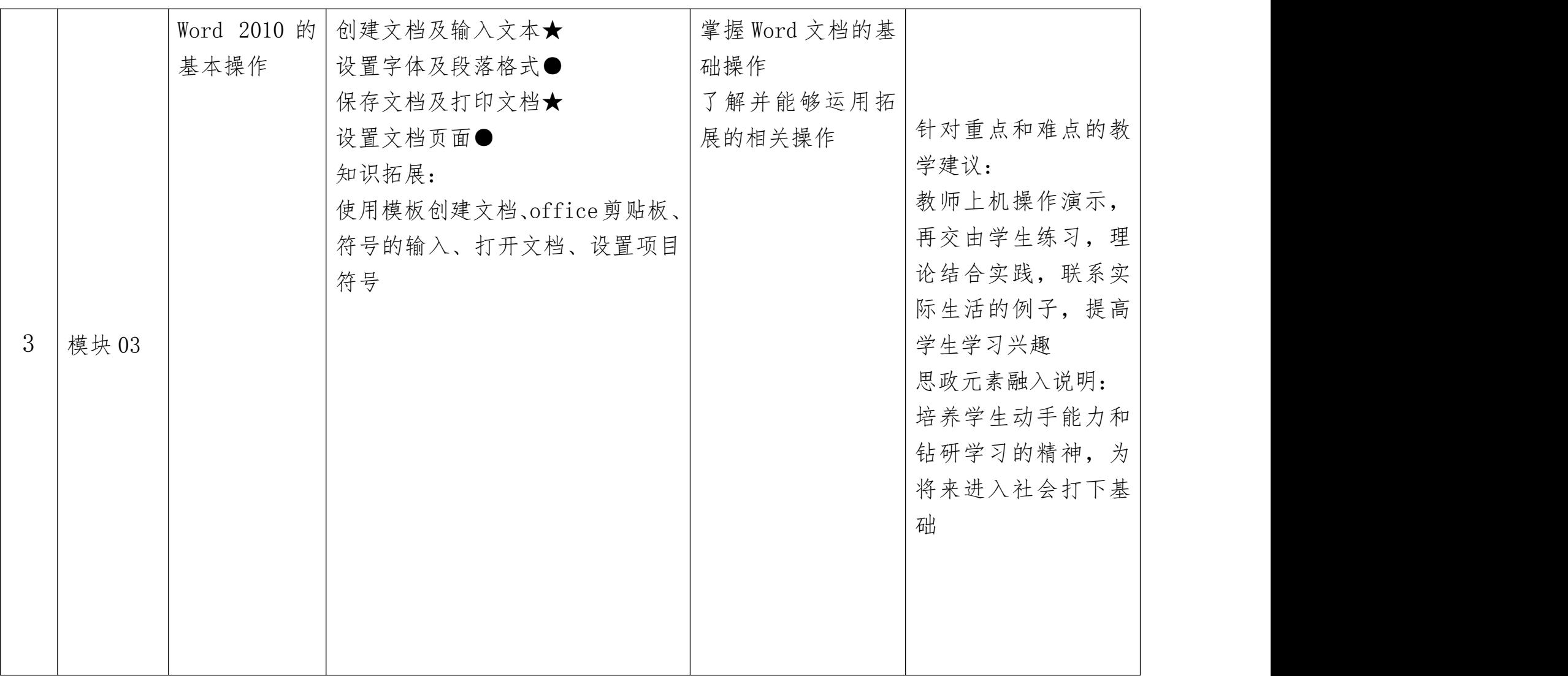

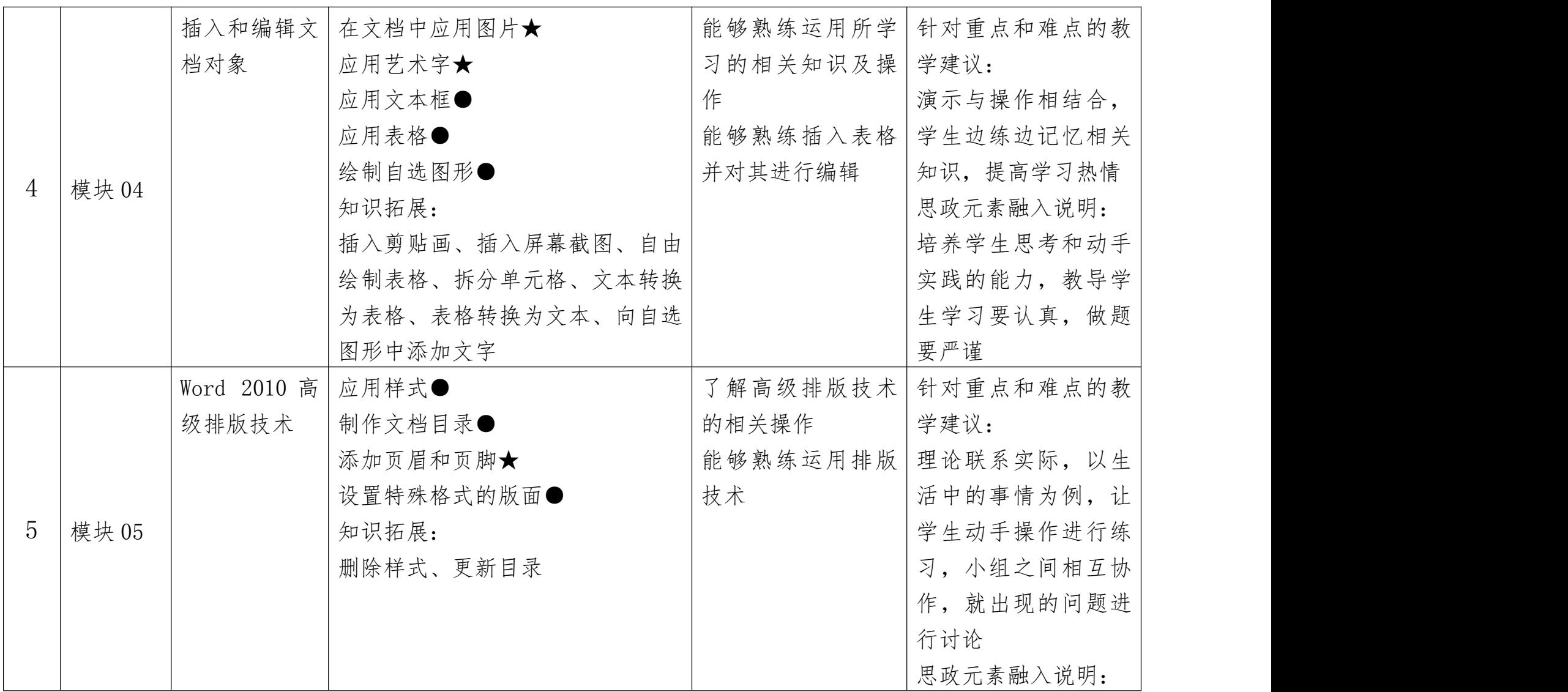

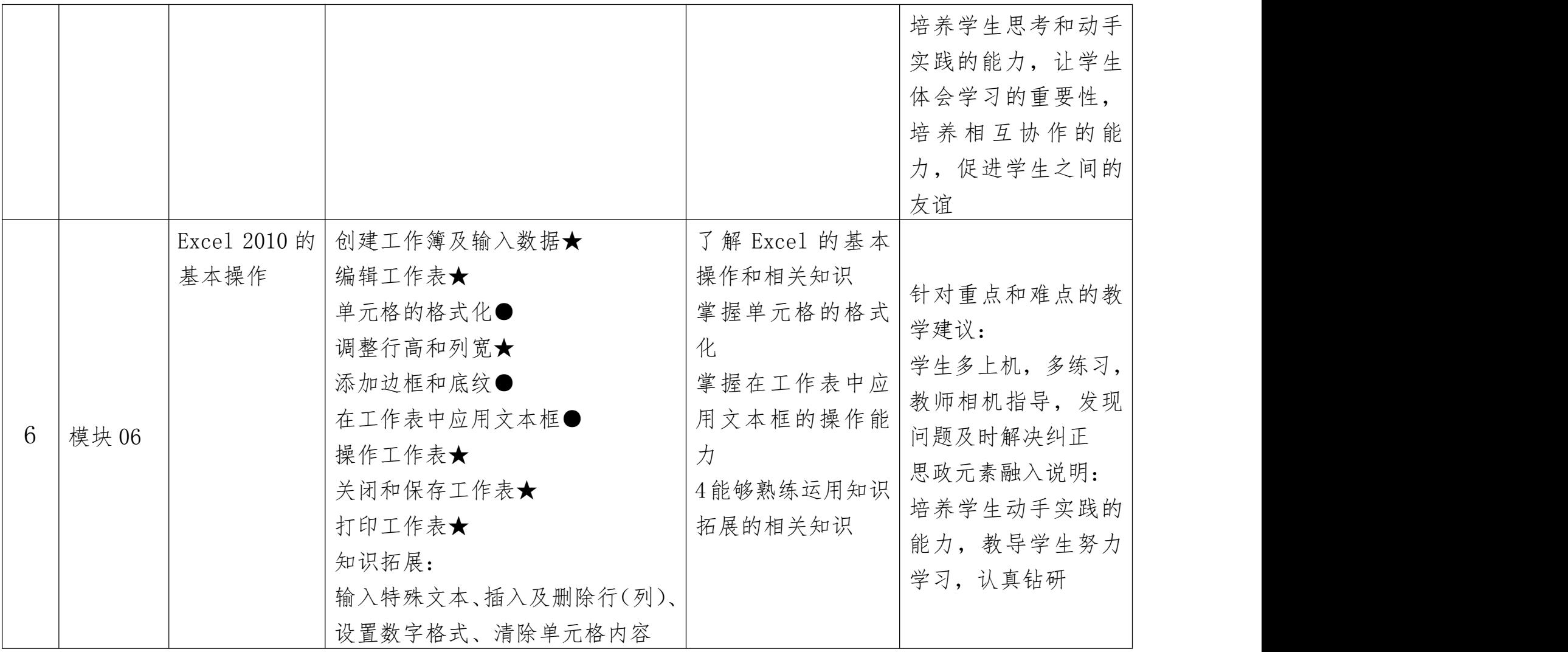

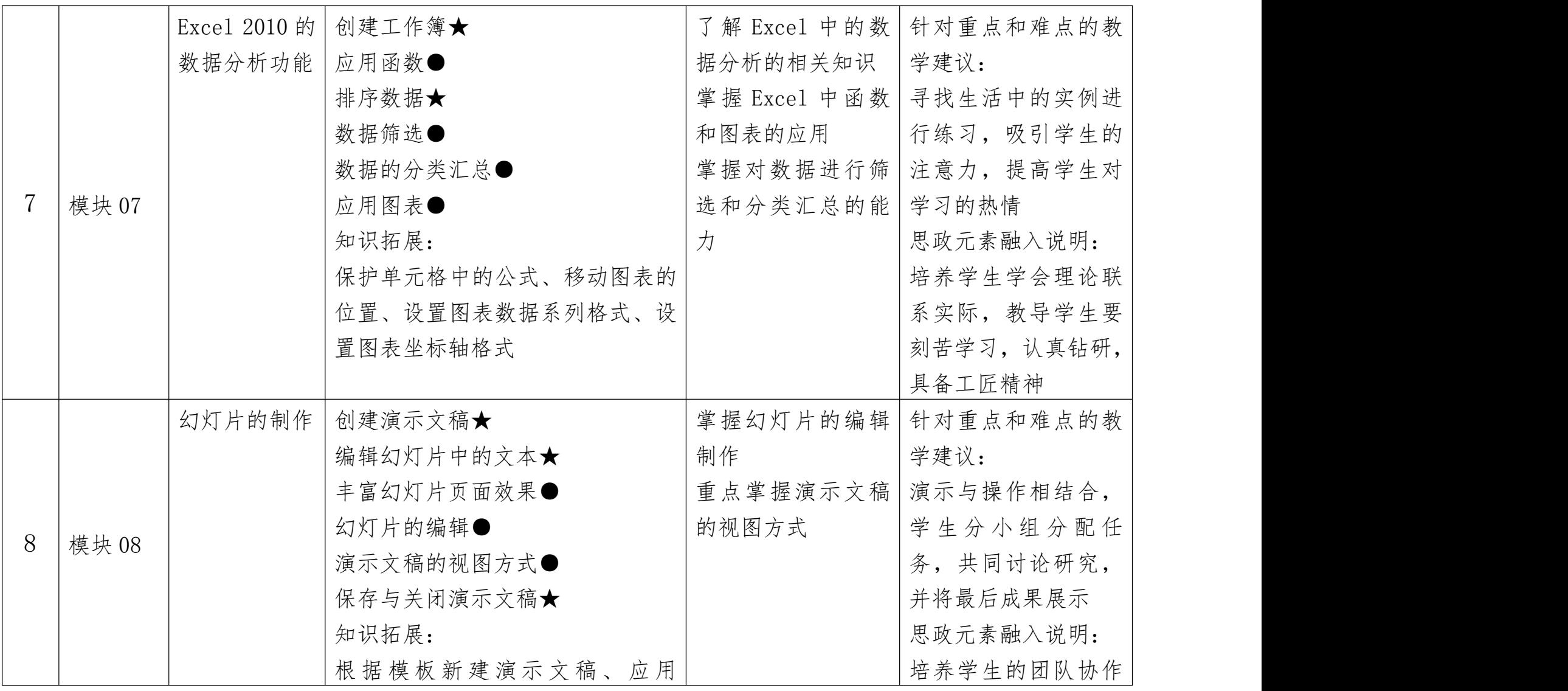

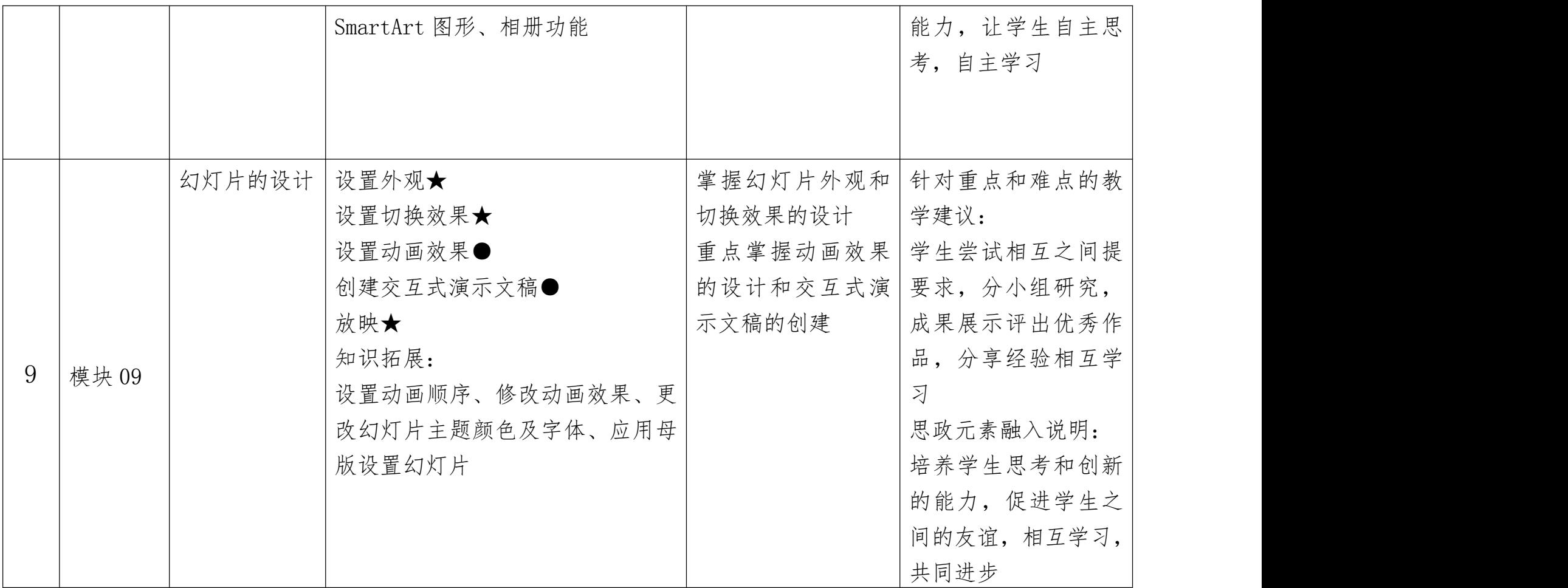

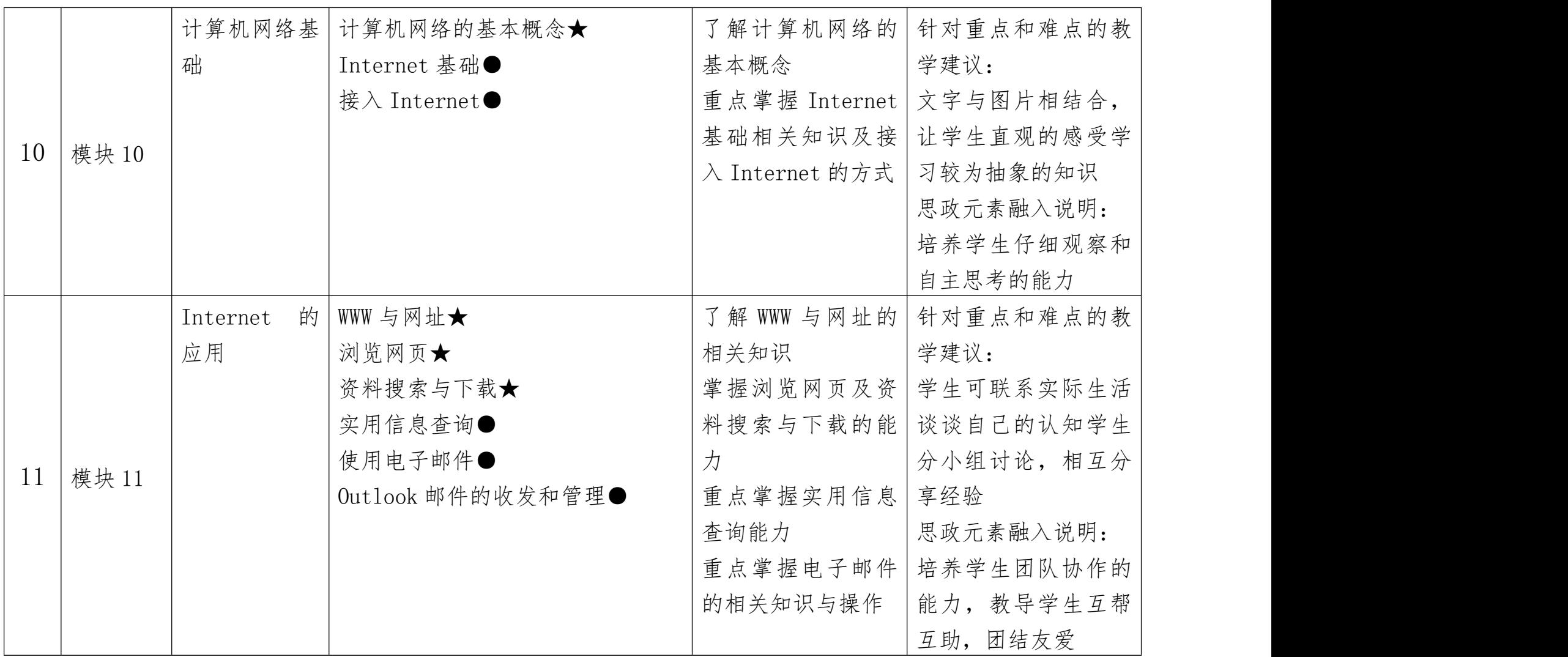

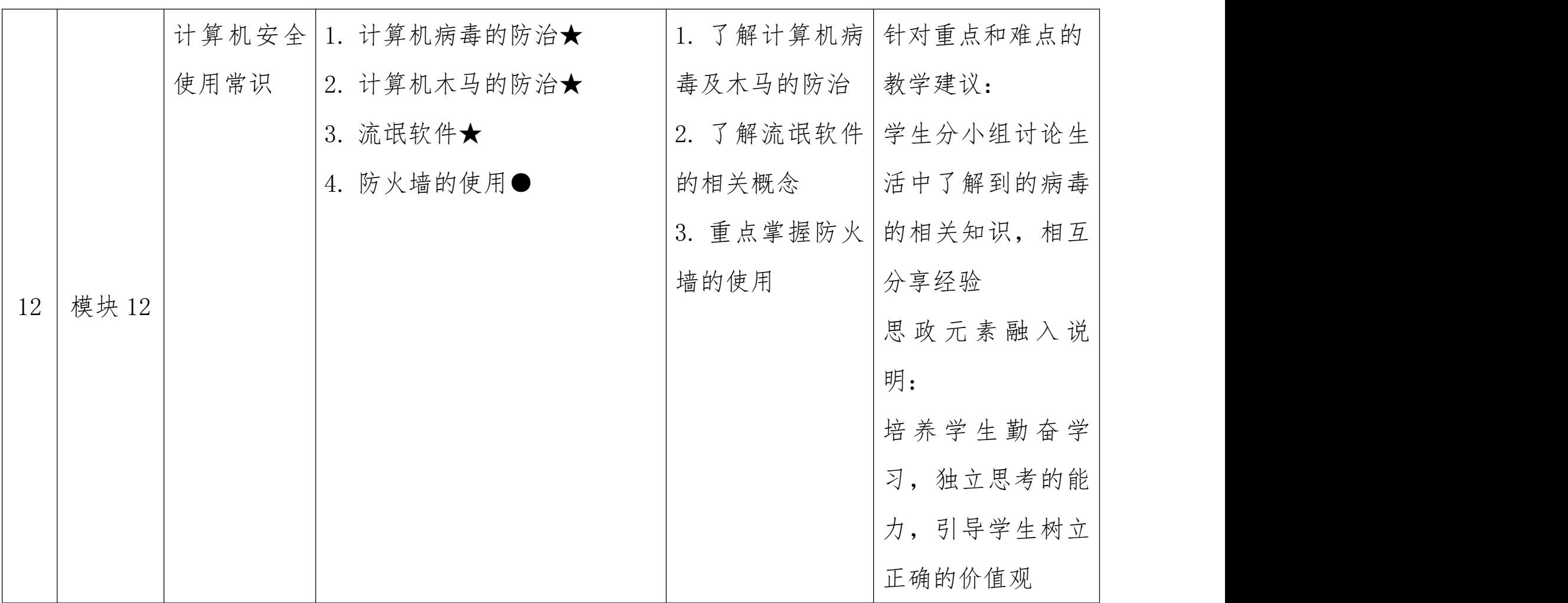

## 第四部分 课程实施建议

#### 一、师资要求

实训导师由讲师及其以上资格的计算机专业教师担任, 教师熟练掌握计算机基础知识,并担任计算机基础课程 2 年 以上,能够指导学生完成文档排版、简历制作、电子表格设 计和网页设计等多个内容。

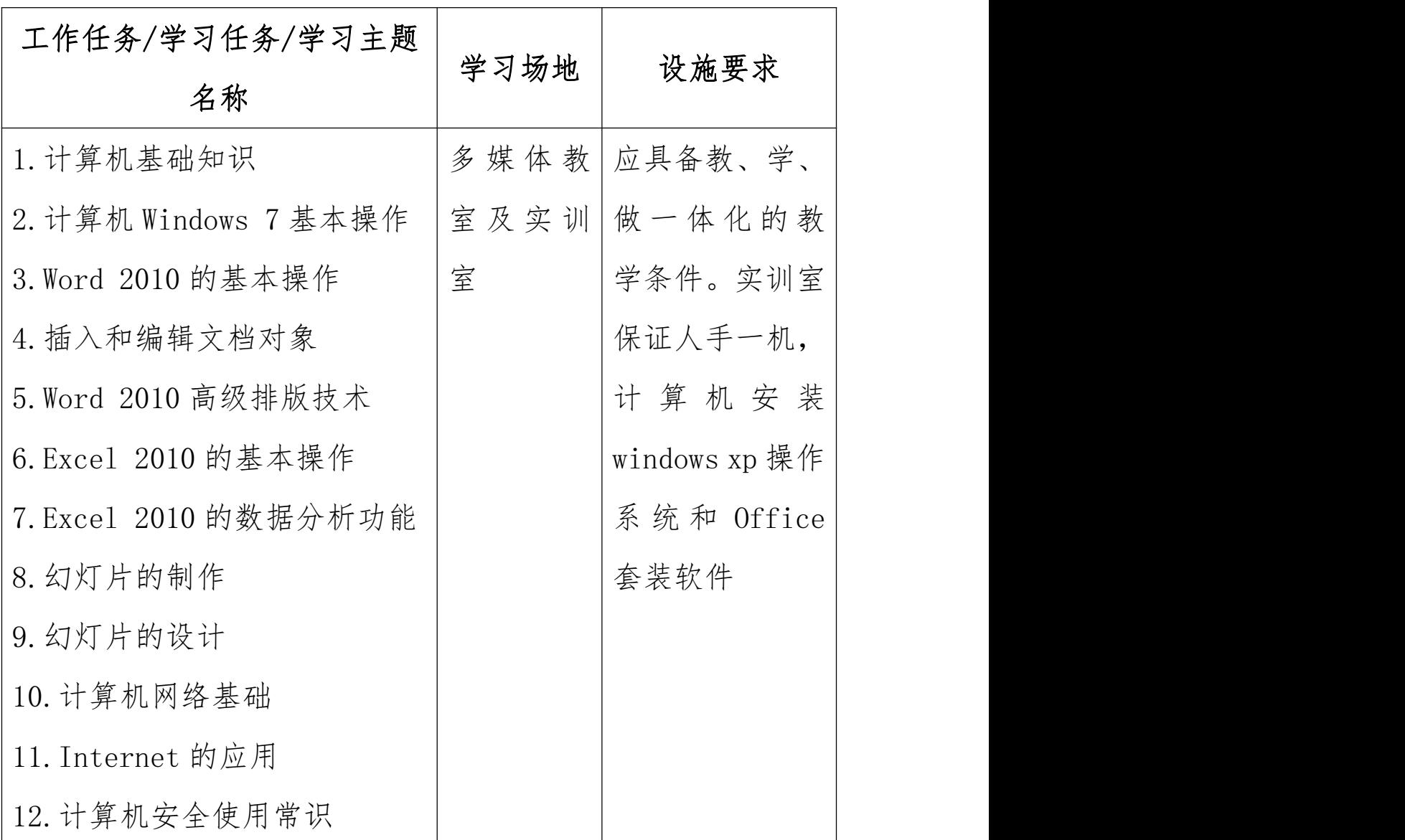

## 二、教学要求

三、教学方法建议

### 1、"任务驱动、学训一体"的教学方法

根据本课程的能力培养目标,选择确定应完成的任务, 在组织教学中先把相应的任务布置给学生,给学生讲明任务 要求及要实现的目标,教师选择针对性的案例进行知识点引 导(在多媒体教室完成),接下来由学生去完成任务(主要 任务安排在实验室完成,部分任务安排在课外完成。),分 成小组进行评判,教师进行归纳点评,对于共性问题再进行 重点解决。学生之间、师生之间相互学习、相互促进,培养 了学生的自信心和创造性。

## 2、"案例剖析、直观演示"教学法

精选实际生活及工作中的案例,教师与学生一起分析、 鉴赏,让学生在欣赏案例的过程中,学习知识增长应用经验。 所有的案例均由计算机直观地演示出来,增强感性认识,使 教学更加形象化。

### 3、"团队协作、激励先进"教学法

把学生分成小组(2-3人),每小组完成一个任务,小 组之间形成竞争,由教师和部分学生组成评委,评出优胜, 将结果记入本课程考核成绩。利用竞赛过程中学生互帮、先 进带后进,极大地鼓励学生的团队合作精神和培养团结协作 能力。

### 四、课程资源的开发与利用建议

1.基本教学资源

积极开发和合理利用课程资源是办公自动化课程实施 的重要组成部分,是提高学生动手能力的重要实验资料。办 公自动化课程资源包括计算机基础教材以及有利于发展学 生计算机综合应用能力的其他所有学习材料和辅助设施。计 算机基础教学的特点之一是要使学生尽可能多地从不同渠 道,以不同形式接触和学习计算机基础,力争做到学为所用。 因此,在计算机基础教学中,除了合理有效地使用教科书以 外,还应该积极利用其他课程资源,特别是多媒体光盘资料、 各种形式的网络资源、报刊杂志等等。为了提供丰富的课程 资源,开拓教和学的渠道,更新教和学的方式,增强计算机 基础教学的开放性和灵活性,计算机基础课程要充分利用围 书馆。电子阅览室。音像设备等基本的和常规的教学设施。 应尽可能为学生的自主学习创造条件。

2.网络教学资源

在开发计算机基础课程资源时,要充分利用信息技术和 互联网络,网络上的各种媒体资源以及专门为计算机教学服 务的网站为各个层次的计算机基础教毕提供了丰富的资源。 另外,计算机和网络技术又为个性化学习和自主学习创造了 条件,通过计算机和互联网络,学生可以根据自己的需要选 择学习内容和学习方式。具有交互功能的计算机和网络学习 资源还能及时为学生提供反馈信息。再有,计算机和网络技 术使学生之间相互帮助。

3.教材选用与编写建议

选用教材应以任务引领,以工作项目为载体,强调理论 与实践相结合,按活动项目组织编写内容。教学内容从"任 务"着手,通过设计解决"任务"的方法与步骤,自主探究 的学习和实践,在完成"任务"的过程中掌握知识和技能, 培养学生提出问题、分析问题、解决问题的综合能力。以解 决实际问题带动理论的学习和应用软件的操作。项目任务的 设计,应表达高等职业教育的特征和与社会实际的联系。所 设计的"任务"是学生毕业后就业上岗就业及日常事务所能 遇到的并需要解决的问题,而不是围绕着知识和技能的展开 而设置的。项目任务的设计,应具有较强的可操作性、实用 性并能结合趣味性,加强学生实际动手能力的培养,使学生 能比较熟练和正确利用办公自动化软件,应用办公自动化技 术和操作手段和技巧解决实际问题。

![](_page_17_Picture_148.jpeg)

![](_page_17_Picture_149.jpeg)

![](_page_18_Picture_216.jpeg)